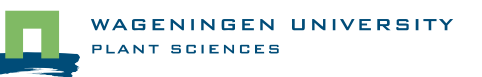

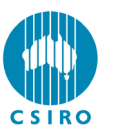

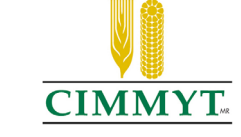

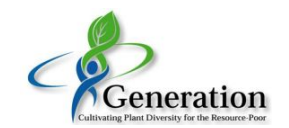

# **Multi-environment (multi-trait) QTL mapping using mixed models**

# **Applications to drought stress trials in maize and wheat**

M Malosetti<sup>1</sup>, KL Mathews<sup>2</sup>, J-M Ribaut<sup>3</sup>, MP Reynolds<sup>3</sup>, J Crossa<sup>3</sup>, SC Chapman<sup>2</sup> & FA van Eeuwijk <sup>1</sup> *<sup>1</sup> Wageningen University, the Netherlands; 2 CSIRO, Australia; 3 CIMMYT, Mexico*

#### **QTL analysis based on mixed models**

- Greater flexibility to model complex data (with GxE and multiple traits and environments) than standard QTL mapping procedures
- More realistic models by accounting for heterogeneity of variances and correlations for trait-environment combinations
- Easily extendable: more complex interaction models (epistasis) and inclusion of climatic info

#### **QTL detection approach**

1. Find an appropriate model for the variance-covariance structure (VCOV) in the data, i.e., accounting for heterogenity of variances and correlations in the linear mixed model

> yij: response μ: mean

Ej : environment effect

- 2. Model QTLs in relation to genetic predictors (QTL genotype probabilities given marker information) within the model of step 1
- 

### **1. Find appropriate VCOV**

$$
\underline{y}_{ij} = \mu + E_j + \underline{GE}_{ij}
$$

Schematic representation of VCOV models (variances in the diagonal, covariances off diagonals). Different colours means different values, white means = 0). Below number of parameters, deviance and LR with simpler model.

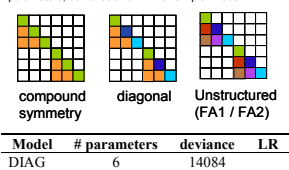

XFA1 12 13949 135<br>XFA2 18 13919 30 XFA2 18 13919 30

Based on a loglikelihood ratio (LR) tests the most suitable VCOV is chosen.

 $\overrightarrow{GE}_{ii}$ : polygenic effect (GGE) + error

#### **2. Creating genetic predictors from marker data:**

 $QQ \rightarrow x_i = I$ Genetic predictors  $x_i$ :  $\widetilde{Q}q \rightarrow x_i = 0$  $qa \rightarrow x_i = -1$ 

#### **Illustration with two examples**

- Multi-environment QTL mapping Wheat yield in 6 environments (Australia)
- Multi-trait multi-environment QTL mapping Maize: 2 traits (yield and ASI), 11 environments (Mexico and Zimbabwe)

## **Multi-environment QTL mapping (wheat)**

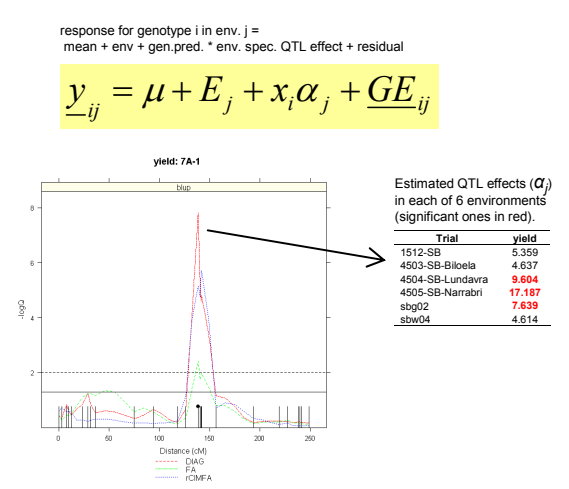

Test profile for a QTL effect in at least 1 of the environments

#### **Multi-trait multi-environment QTL mapping (maize)**

response for genotype i, env. j, and trait t =<br>trait mean + trait \*env + gen.pred. \* (env.- trait) spec. QTL effect + residual

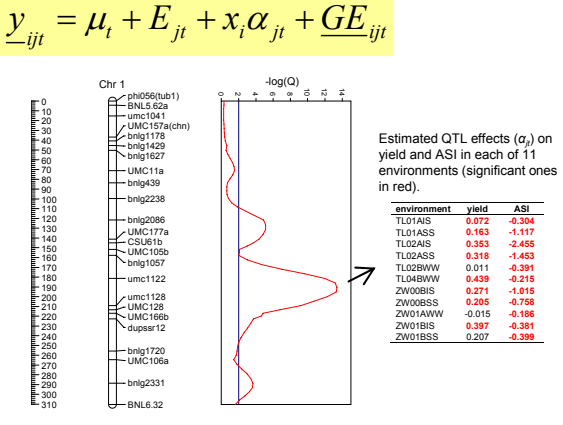

Test profile for a QTL effect for at least 1 trait in at least 1 environment

#### **Conclusion**

- . We developed a mixed model framework for studying many forms of QTLxE that does not require specialized software
- The present mixed model framework that we employ contains
	- <sup>¾</sup> Powerful test for QTLxE
	- <sup>¾</sup> Modelling of QTLxE in relation to environmental characterizations
	- $\triangleright$  Modelling of QTLxE for multiple traits (= changing genetic correlation across environments)